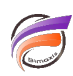

## Date la plus récente

## **Description**

Pour afficher l'occurence la plus récente pour un événement, par exemple la date d'achat la plus récente d'un client :

1 - Créer un champ Somme dans Builder avec l'aide des fonctions **format\_date()** et **date\_value()** afin de transformer une date au format numérique.

- 2 Créer une colonne dans Diver en utilisant **Max** plutôt que **Total**
- 3 Modifier les options de la colonne et choisir le **format date**

## **Tags**

- 1. Builder
- 2. date
- 3. Diver